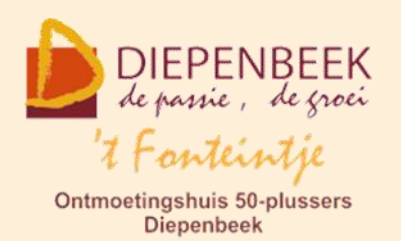

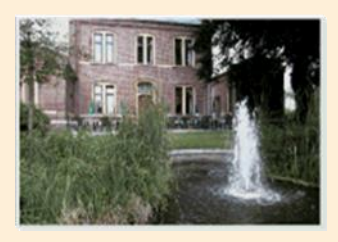

Huis Schoofs Dorpsstraat 11 tel:011 491 900

Website: [http://fonteintje-diepenbeek.be](http://fonteintje-diepenbeek.be/)

Forum: <http://fonteintje-diepenbeek.be/Forum> Agenda: <http://fonteintje-diepenbeek.be/Agenda>

# *e-mailkrantje december 2015*

# *Extra computercursussen periode januari-juni 2016*

In vorig e-mailkrantje konden wij jullie al een eerste overzicht bezorgen van onze geplande computerlessen in het eerste semester van 2016. Niet minder dan 13 cursussen passeerden de revue.

Op dat ogenblik werden ook reeds gesprekken gevoerd met een nieuwe lesgever om ook nog een cursus Windows 10 op stapel te zetten. Wat dat betreft kunnen wij jullie melden dat die inmiddels al geprogrammeerd werd en aangekondigd via de facebookpagina van het gemeentebestuur en in de Teng van december.

Maar dat is nog niet alles: in de vergadering van onze computerwerkgroep van 2 december werd ook nog beslist om een tweede cursus Windows 10 in te lassen. Ook de cursussen Tablets Android en Dropbox werden omwille van de vraag opnieuw ingepland. En tot slot wordt er ook nog een cursus Total Commander voorzien.

Hierbij een overzicht van dit extra aanbod januari-juni 2016:

- 1. Windows 10: 10 lessen (Johan) maandagvoormiddag 11, 18 en 25 jan.; 1, 8, 15, 22 en 29 febr.; 7 en 14 maart
- 2. Tablets Android: 4 lessen (Paul) donderdagvoormiddag 3, 10, 17 en 24 maart
- 3. Windows 10: 10 lessen (Johan) maandagvoormiddag 4, 11, 18 en 25 april; 2, 9, 23 en 30 mei; 6 en 13 iuni

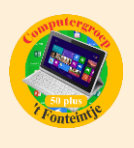

- 4. Dropbox: 2 lessen (Paul) donderdagnamiddag 21 en 28 april
- 5. Total commander: 6 lessen (Albert) dinsdagnamiddag 28 april; 3, 10, 17, 24 en 31 mei

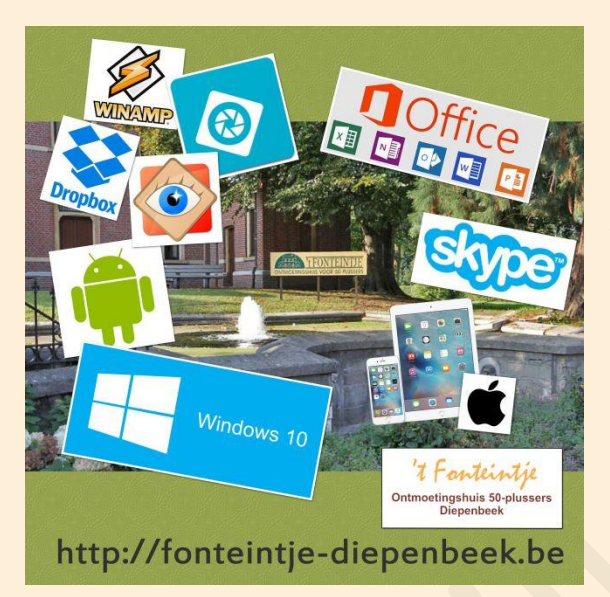

Een volledig overzicht van alle computercursussen vind je ook terug op de website van 't Fonteintje.

Door te klikken op een bepaalde cursus bekom je meer informatie over de inhoud en andere nuttige informatie.

#### http://fonteintje-diepenbeek.be/computer/ vb\_computer.php

# *Cursusaanbod met start in januari*

In januari starten weer 4 lessenreeksen. Een kort overzicht:

#### **1 Windows 10**

Windows 10 doet zijn intrede. Het bevat al het goede van de vorige versies (7 en 8.1) maar dan verbeterd. Grote nieuwigheden zijn Edge, een gloednieuwe internet browser, en Cortana, de spraakgestuurde persoonlijke assistent (nog niet beschikbaar in de Nederlandstalige versie). De Windows store die zijn introductie kende in Windows 8 is uitgebreid met interessante apps en het gebruik van de Cloud is verder doorgevoerd. Doel van de cursus is u een stevige basis te geven om aan de slag te gaan met het nieuwe besturingssysteem.

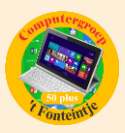

#### **Windows 10 Aanmeldscherm**

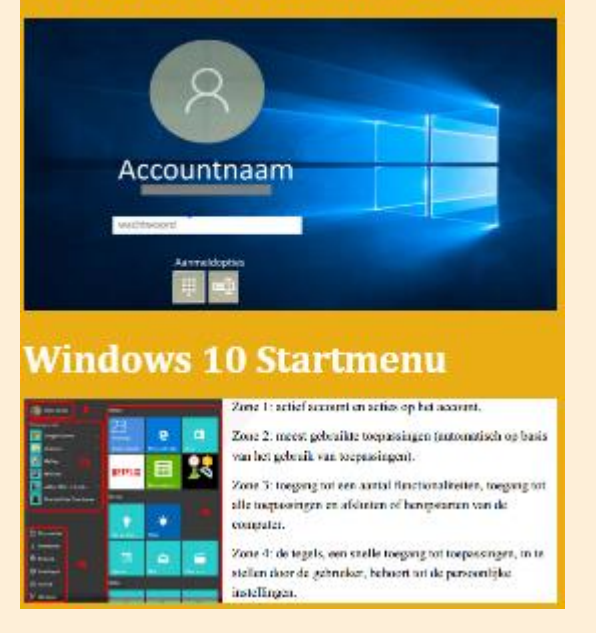

#### *De inhoud in grote lijnen:*

- Kennismaken met Windows 10
- Gebruikersaccounts
- Persoonlijke instellingen
- **E** Internet en de nieuwe browser
- **E**-mail en de app Mail
- Werken met apps
- Windows verkenner
- Foto, video en muziek apps
- **Beveiliging**
- Privacy
- Interessante weetjes

<http://fonteintje-diepenbeek.be/computer/windows%2010.php>

#### **2 Photoshop Elements 12**

Photoshop Elements wordt vaak het kleine en goedkopere broertje van Photoshop genoemd. De voorbije jaren ontwikkelde dit pakket zich van een kleine instapper naar een volwaardig fotobewerkingspakket waarin zowel de amateur als de semi-professional hun gading vinden. Via eenvoudige assistenten en begeleidende schermen stap je via een lage drempel binnen in de wereld van fotobewerking.

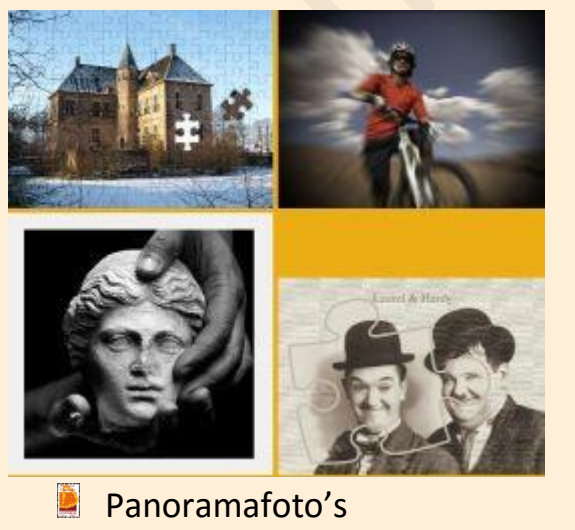

**Teksten op een foto plaatsen** 

- Kennismaking met werkblad en tools
- **Foto's op je PC importeren**
- **Automatisch en snel repareren**
- Onder- of overbelichte foto's redden
- **E** Een ander uitzicht geven
- Foto's verkleinen, uitknippen, rand...
- **Rode ogen wegwerken**
- Onvolkomenheden wegwerken
- Foto-effecten en filters toepassen

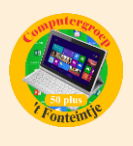

#### Koekjesvormen

Voorkennis:

Van de cursisten wordt verwacht dat ze minstens vertrouwd zijn met Windows (het werken met de muis, toetsenbord, Windows Verkenner, enz.)

<http://fonteintje-diepenbeek.be/computer/faststone.php>

#### **3 Faststone**

Het digitale fototoestel heeft in veel gezinnen zijn intrede gedaan. Maar hoe gaat het verder als we de genomen foto's willen bekijken, afdrukken, presenteren op het scherm of via het internet, …?

Heel dikwijls moeten we de foto's nog wat aanpassen, zoals de grootte, de kleur, rode ogen verwijderen, of gewoon een mooi effect geven.

We proberen in deze cursus de hulp van anderen overbodig te maken en zelf onze gemaakte foto's te bewerken en te tonen. We gebruiken daarvoor een eenvoudig en gratis te verkrijgen programma "Faststone".

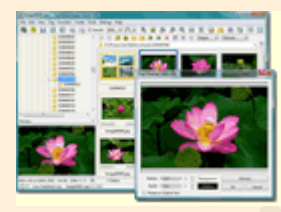

Dit programma is een opstap naar het meer ingewikkelde programma PhotoShop Elements.

<http://fonteintje-diepenbeek.be/computer/faststone.php>

# **4 Excel gevorderden**

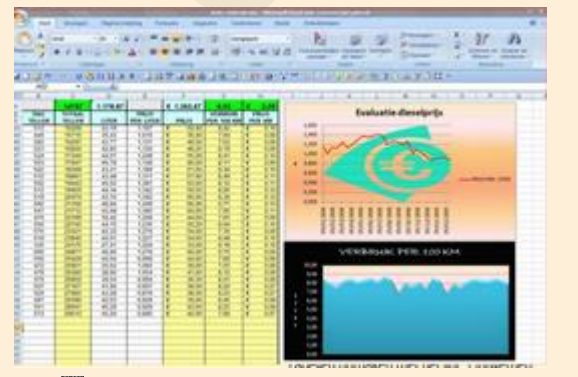

- **E** Werken met meerdere werkmappen
- Koppelingen tussen werkmappen
- **Rekenen met datums en tijden**
- Databasefuncties
- **Draaitabellen en grafieken**
- Thema's, stijlen, afbeeldingen, …
- **Keuzelijsten en zoekfuncties**

Gevorderde technieken van grafieken

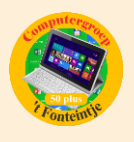

In deze cursus wordt van de cursisten verwacht dat ze reeds de basiskennis en vaardigheden van Excel 2013 onder de knie hebben.

<http://fonteintje-diepenbeek.be/computer/excel%202013%20gevorderden.php>

# *Waar en hoe inschrijven?*

Behalve de vier cursussen die opstarten in januari kan je uiteraard ook reeds inschrijven voor de overige cursussen die in de loop van het eerste semester 2016 gegeven worden. Een volledig overzicht daarvan vind je terug op onze website:

[http://fonteintje-diepenbeek.be/computer/\\_vb\\_computer.php](http://fonteintje-diepenbeek.be/computer/_vb_computer.php)

Alle informatie over het inschrijven voor de cursussen en de betalingen kan je eveneens terugvinden op de website van 't Fonteintje via de link:

<http://fonteintje-diepenbeek.be/home/inschrijf.php>

Hou er in elk geval rekening mee dat je inschrijving pas geldig is na betaling van het verschuldigd inschrijfgeld.

# *Kennismaking met basisbeginselen tekenen*

't Fonteintje biedt uiteraard meer dan onze computercursussen en dat zetten we ook graag via ons krantje in de kijker.

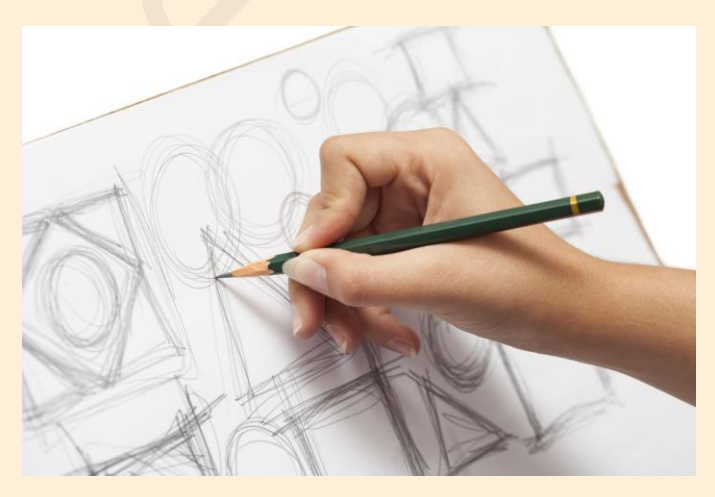

Na nieuwjaar gaan de lessen basistekenen verder en daar kunnen nog nieuwe geïnteresseerden voor inschrijven.

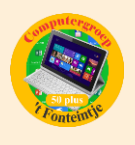

In deze lessenreeks starten we met waarneming en hoe dit over te brengen van 3 naar 2-dimensionaal, zowel stilleven als figuren, plus compositie, perspectief enz. en dit met verschillende materialen.

De lessen gaan door telkens op maandagvoormiddag

Uur: van 9.00 u tot 11.30 uur.

Data: 4, 11, 18, 25 januari – 1, 15, 22, 29 februari – 7, 14, 21, 28 maart 2016

Deelnameprijs: 36,00 euro voor een reeks van 12 lessen.

Het nodige materiaal om de eerste les te starten, wordt door de lesgever meegebracht en is gratis te gebruiken.

Minimum aantal: 6 - maximum aantal: 10

Lesgever: Marc Braspennincx

# *Forum*

Via de hoofdpagina op onze website kan je toegang krijgen tot het forum. Om ongewenste bezoekers te vermijden is het nodig om je eenmalig te registreren. Dit forum kan onder meer gebruikt worden om problemen allerhande aan te kaarten met betrekking tot de cursussen van 't Fonteintje. De betrokken moderator zorgt ervoor dat je een passend antwoord krijgt op je vraag. Voordeel van het forum is dat ieder gebruiker die toevallig met hetzelfde probleem worstelt hier het antwoord kan vinden en de lesgever niet steeds hetzelfde antwoord moet formuleren op dezelfde vraag.

Spijtig genoeg stellen we vast dat er onvoldoende gebruik gemaakt wordt van dit interessant medium. Daar willen we iets aan doen.

Binnen de groep lesgevers van de computerwerkgroep hebben we alvast de afspraak gemaakt om zelf interessante vragen én antwoorden te posten

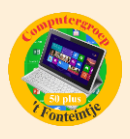

betreffende de cursussen of mogelijke actuele items zoals bijvoorbeeld de upgrade naar Windows 10.

Hierna zie je een kort overzicht van de recente berichten op datum van 4 december:

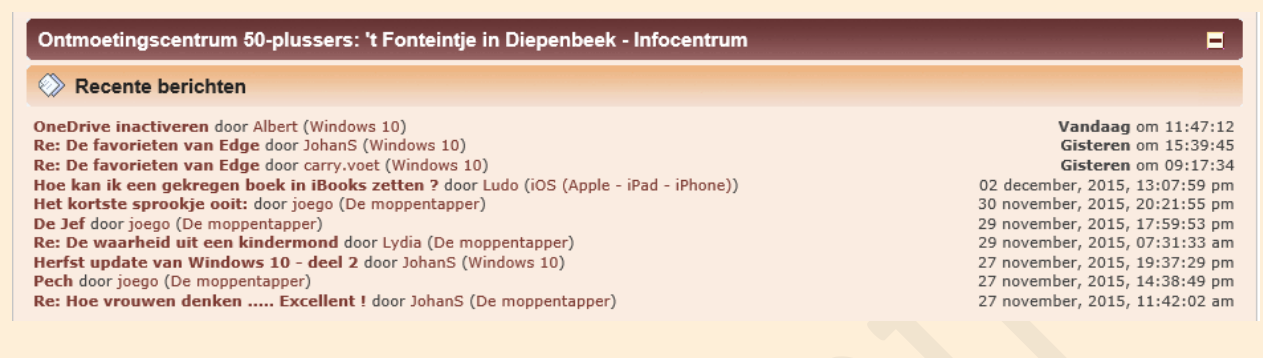

Behalve de moppen die tussendoor voor wat animo kunnen zorgen vind je hier 4 interessante items over windows 10 en eentje over het gebruik van de iPad.

We pikken dit laatste er even uit en laten je de inhoud van dit topic zien, meteen ook nog interessant voor onze iPad gebruikers.

Hoe kan ik een gekregen boek in iBooks zetten? « Reactie #1 Gepost op: 02 december, 2015, 13:07:59 pm »

Nog even en de kalender 2015 gaat onherroepelijk van de muur. Eindejaar, de periode bij uitstek van weemoedig terugblikken en goede voornemens, maar gelukkig ook gezellige feesten en uitbundige vriendenparty's.

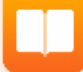

Er is natuurlijk ook niks mis met een goed boek en een glas wijn bij de open haard op een winteravond. Een cursist heeft van een kennis enkele digitale boeken (bestanden met extensie epub) op een stickje gekregen. Ze wil die op haar iPad zetten. Hoe doe je dat ?

Stuur de epub-bestanden in bijlage in een e-mail aan jezelf. Doe dit e-mailberichtje open op jouw iPad en download de bijlage. Als je nu nogmaals tikt op de bijlage, dan verschijnt een keuzemenu met verschillende applicaties. Nu kies je voor "kopieer naar iBooks". Open nu de app iBooks. Het digitaal boek staat nu in je boekenkast op de iPad.

Ludo & Sonja

Ben je nog geen lid van het forum, aarzel dan niet en registreer je via navolgende link:

<http://fonteintje-diepenbeek.be/Forum/index.php>

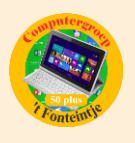

Maar het blijft de bedoeling natuurlijk dat jullie met je vragen terecht kunnen op ons forum waar onze moderators dan interactief kunnen op inspelen en uiteindelijk elke gebruiker kan uit leren.

# *Goed om weten*

**1 Voor de liefhebbers: gratis te downloaden handleiding en trainingen voor de nieuwe Office 2016 voor PC en voor Mac**

[https://support.office.com/nl-nl/article/Nieuw-en-verbeterd-in-Office-2016-voor-](https://support.office.com/nl-nl/article/Nieuw-en-verbeterd-in-Office-2016-voor-Office-365-95c8d81d-08ba-42c1-914f-bca4603e1426?omkt=nl-NL&ui=nl-NL&rs=nl-NL&ad=NL)[Office-365-95c8d81d-08ba-42c1-914f-bca4603e1426?omkt=nl-NL&ui=nl-](https://support.office.com/nl-nl/article/Nieuw-en-verbeterd-in-Office-2016-voor-Office-365-95c8d81d-08ba-42c1-914f-bca4603e1426?omkt=nl-NL&ui=nl-NL&rs=nl-NL&ad=NL)[NL&rs=nl-NL&ad=NL](https://support.office.com/nl-nl/article/Nieuw-en-verbeterd-in-Office-2016-voor-Office-365-95c8d81d-08ba-42c1-914f-bca4603e1426?omkt=nl-NL&ui=nl-NL&rs=nl-NL&ad=NL)

[https://support.office.com/nl-be/article/Handleidingen-Aan-de-slag-voor-Office-](https://support.office.com/nl-be/article/Handleidingen-Aan-de-slag-voor-Office-2016-25f909da-3e76-443d-94f4-6cdf7dedc51e?ui=nl-NL&rs=nl-BE&ad=BE)[2016-25f909da-3e76-443d-94f4-6cdf7dedc51e?ui=nl-NL&rs=nl-BE&ad=BE](https://support.office.com/nl-be/article/Handleidingen-Aan-de-slag-voor-Office-2016-25f909da-3e76-443d-94f4-6cdf7dedc51e?ui=nl-NL&rs=nl-BE&ad=BE)

[https://support.office.com/nl-nl/article/Training-en-zelfstudies-voor-Office](https://support.office.com/nl-nl/article/Training-en-zelfstudies-voor-Office-b8f02f81-ec85-4493-a39b-4c48e6bc4bfb)[b8f02f81-ec85-4493-a39b-4c48e6bc4bfb](https://support.office.com/nl-nl/article/Training-en-zelfstudies-voor-Office-b8f02f81-ec85-4493-a39b-4c48e6bc4bfb)

# **2 Windows tablets**

#### Forse groei voorspeld voor Windows in tablets

Windows is zeker tot 2019 de sterkste groeier in de markt voor zakelijk gebruikte tablets.

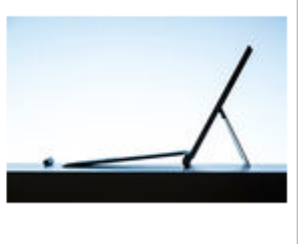

Delen:  $\sqrt{f}$ 

[http://datanews.knack.be/ict/nieuws/forse-groei-voorspeld-voor-windows-in](http://datanews.knack.be/ict/nieuws/forse-groei-voorspeld-voor-windows-in-tablets/article-normal-630117.html?utm_source=Newsletter-30/11/2015&utm_medium=Email&utm_campaign=Newsletter-RNBDATANNL&M_BT=2848680433098)[tablets/article-normal-630117.html?utm\\_source=Newsletter-](http://datanews.knack.be/ict/nieuws/forse-groei-voorspeld-voor-windows-in-tablets/article-normal-630117.html?utm_source=Newsletter-30/11/2015&utm_medium=Email&utm_campaign=Newsletter-RNBDATANNL&M_BT=2848680433098)[30/11/2015&utm\\_medium=Email&utm\\_campaign=Newsletter-](http://datanews.knack.be/ict/nieuws/forse-groei-voorspeld-voor-windows-in-tablets/article-normal-630117.html?utm_source=Newsletter-30/11/2015&utm_medium=Email&utm_campaign=Newsletter-RNBDATANNL&M_BT=2848680433098)[RNBDATANNL&M\\_BT=2848680433098](http://datanews.knack.be/ict/nieuws/forse-groei-voorspeld-voor-windows-in-tablets/article-normal-630117.html?utm_source=Newsletter-30/11/2015&utm_medium=Email&utm_campaign=Newsletter-RNBDATANNL&M_BT=2848680433098)